# Package 'optparse'

April 16, 2020

<span id="page-0-0"></span>Encoding UTF-8

Type Package

Title Command Line Option Parser

Version 1.6.6

Description A command line parser inspired by Python's 'optparse' library to be used with Rscript to write ``#!'' shebang scripts that accept short and long flag/options.

License GPL  $(>= 2)$ 

Copyright See file (inst/)COPYRIGHTS.

URL <https://github.com/trevorld/r-optparse>

BugReports <https://github.com/trevorld/r-optparse/issues>

LazyLoad yes

**Depends**  $R (= 2.9.0)$ 

**Imports** methods, getopt  $(>= 1.20.2)$ 

**Suggests** covr, knitr  $(>= 1.15.19)$ , stringr, testthat

VignetteBuilder knitr

RoxygenNote 7.0.2

NeedsCompilation no

Author Trevor L Davis [aut, cre],

Allen Day [ctb] (Some documentation and examples ported from the getopt package.), Python Software Foundation [ctb] (Some documentation from the optparse Python module.), Steve Lianoglou [ctb], Jim Nikelski [ctb], Kirill Müller [ctb], Peter Humburg [ctb], Rich FitzJohn [ctb], Gyu Jin Choi [ctb]

Maintainer Trevor L Davis <trevor.1.davis@gmail.com>

<span id="page-1-0"></span>Repository CRAN

Date/Publication 2020-04-16 21:20:07 UTC

## R topics documented:

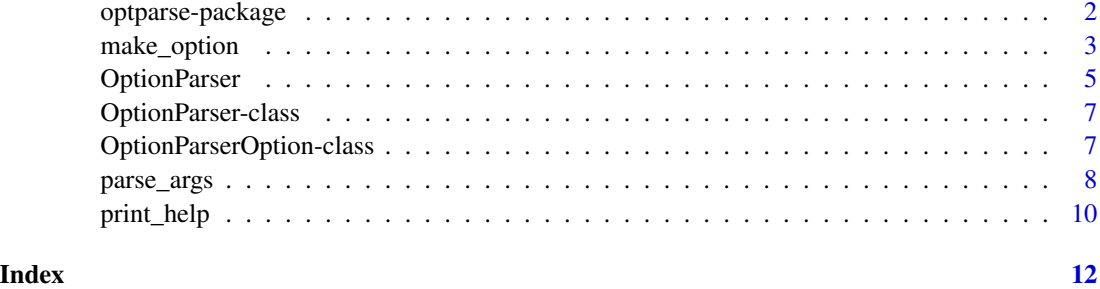

optparse-package *Command line option parser*

#### Description

Goal is to create an R package of a command line parser inspired by Python's "optparse" library.

#### **Details**

optparse is primarily intended to be used with "Rscript". It facilitates writing "#!" shebang scripts that accept short and long flags/options. It can also be used from directly, but is probably less useful in this context.

See package vignette for a more detailed example.

Notes on naming convention in package: 1. An option is one of the shell-split input strings. 2. A flag is a type of option. a flag can be defined as having no argument (defined below), a required argument, or an optional argument. 3. An argument is a type of option, and is the value associated with a flag. 4. A long flag is a type of flag, and begins with the string "–". If the long flag has an associated argument, it may be delimited from the long flag by either a trailing =, or may be the subsequent option. 5. A short flag is a type of flag, and begins with the string "-". If a short flag has an associated argument, it is the subsequent option. short flags may be bundled together, sharing a single leading ""-"", but only the final short flag is able to have a corresponding argument.

#### Author(s)

Trevor Davis.

Some documentation and unit tests ported from Allen Day's getopt package.

The documentation for Python's optparse library, which this package is based on, is Copyright 1990-2009, Python Software Foundation.

#### <span id="page-2-0"></span>make\_option 3

#### References

Python's optparse library, which this package is based on, is described here: [http://docs.](http://docs.python.org/library/optparse.html) [python.org/library/optparse.html](http://docs.python.org/library/optparse.html)

#### See Also

[getopt](#page-0-0)

#### Examples

```
example_file <- system.file("exec", "example.R", package = "optparse")
example_file_2 <- system.file("exec", "display_file.R", package = "optparse")
## Not run:
    readLines(example_file)
    readLines(example_file_2)
```
## End(Not run)

<span id="page-2-1"></span>make\_option *Functions to enable our OptionParser to recognize specific command line options.*

#### <span id="page-2-2"></span>Description

add\_option adds a option to a prexisting OptionParser instance whereas make\_option is used to create a list of OptionParserOption instances that will be used in the option\_list argument of the OptionParser function to create a new OptionParser instance.

#### Usage

```
make_option(
  opt_str,
  action = NULL,
  type = NULL,
  dest = NULL,
  default = NULL,help = ",
  metavar = NULL,
  callback = NULL,
  callback_args = NULL
)
add_option(
  object,
  opt_str,
  action = NULL,
```

```
type = NULL,
 dest = NULL,
 default = NULL,help = "",metavar = NULL,
 callback = NULL,
 callback_args = NULL
\mathcal{L}
```
#### Arguments

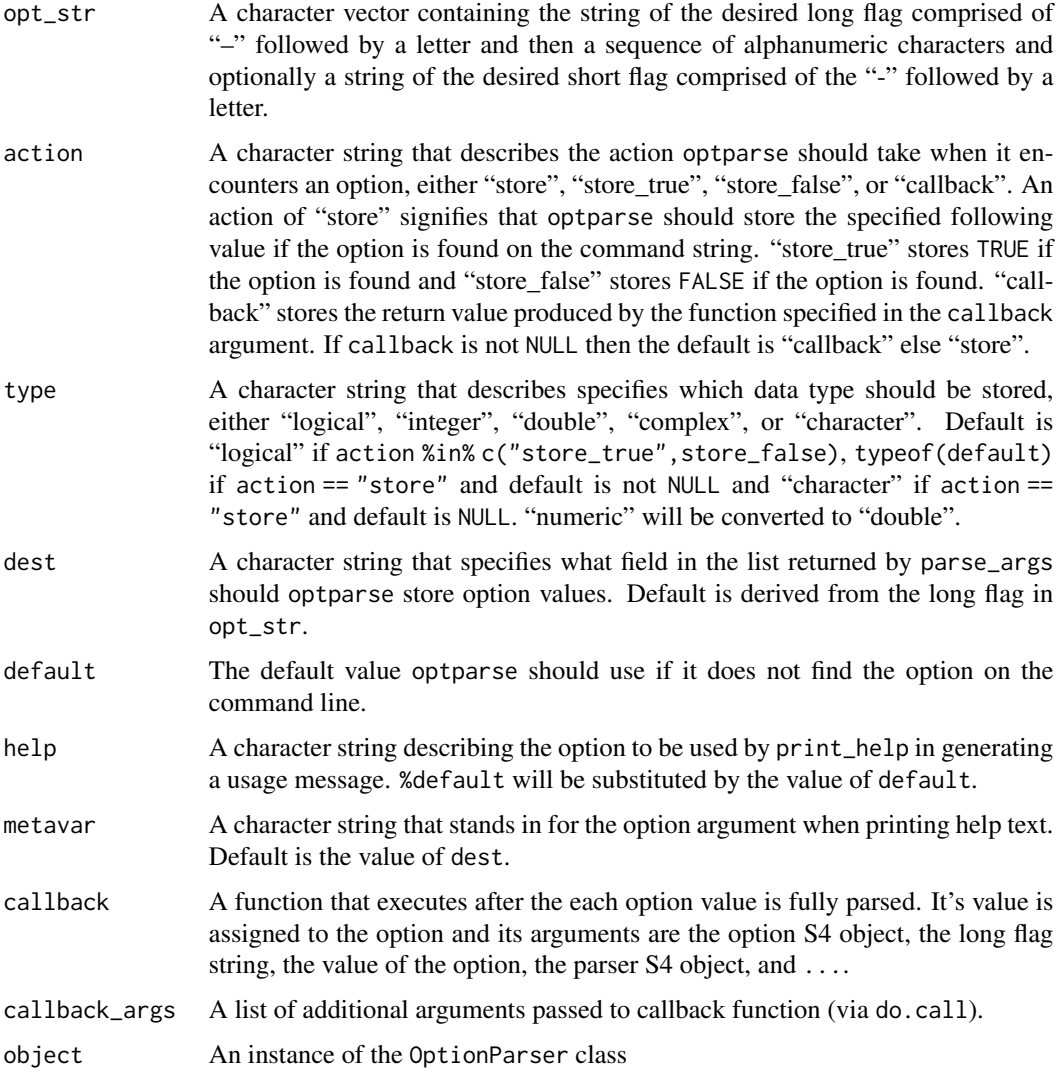

#### Value

Both make\_option and add\_option return instances of class OptionParserOption.

#### <span id="page-4-0"></span>OptionParser 5

#### Author(s)

Trevor Davis.

#### References

Python's optparse library, which inspires this package, is described here: [http://docs.python.](http://docs.python.org/library/optparse.html) [org/library/optparse.html](http://docs.python.org/library/optparse.html)

#### See Also

[parse\\_args](#page-7-1) [OptionParser](#page-4-1)

#### Examples

```
make_option("--longflag")
make_option(c("-l", "--longflag"))
make_option("--integer", type = "integer", default = 5)
make_option("--integer", default = as.integer(5)) # same as previous
# examples from package vignette
make_option(c("-v", "--verbose"), action = "store_true", default = TRUE,
    help = "Print extra output [default]")
make_option(c("-q", "--quietly"), action = "store_false",
  dest = "verbose", help = "Print little output")
make_option(c("-c", "--count"), type = "integer", default = 5,
    help = "Number of random normals to generate [default %default]",
    metavar = "number")
make_option("--generator", default = "rnorm",
    help = "Function to generate random deviates [default \"%default\"]")
make_option("--mean", default = 0,
    help = "Mean if generator == \"rnorm\" [default %default]")
make_option("--sd", default = 1, metavar = "standard deviation",
    help = "Standard deviation if generator == \"rnorm\" [default %default]")
```
<span id="page-4-1"></span>OptionParser *A function to create an instance of a parser object*

#### Description

This function is used to create an instance of a parser object which when combined with the parse\_args, make\_option, and add\_option methods is very useful for parsing options from the command line.

#### Usage

```
OptionParser(
  usage = "usage: %prog [options]",
  option_list = list(),
  add_help_option = TRUE,
  prog = NULL,
  description = "",epilogue = ""
\mathcal{L}
```
#### Arguments

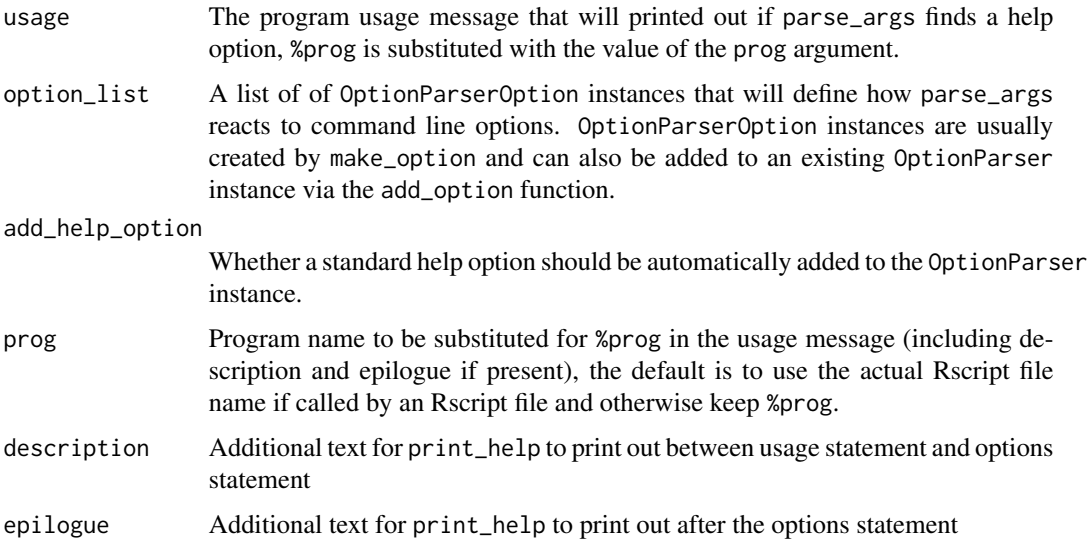

#### Value

An instance of the OptionParser class.

#### Author(s)

Trevor Davis.

#### References

Python's optparse library, which inspired this package, is described here: [http://docs.python.](http://docs.python.org/library/optparse.html) [org/library/optparse.html](http://docs.python.org/library/optparse.html)

#### See Also

[parse\\_args](#page-7-1) [make\\_option](#page-2-1) [add\\_option](#page-2-2)

<span id="page-5-0"></span>

#### <span id="page-6-0"></span>**Description**

Option Parser

#### **Slots**

- usage The program usage message that will printed out if parse\_args finds a help option, %prog is substituted with the value of the prog argument.
- options A list of of OptionParserOption instances that will define how parse\_args reacts to command line options. OptionParserOption instances are usually created by make\_option and can also be added to an existing OptionParser instance via the add\_option function.
- description Additional text for print\_help to print out between usage statement and options statement

epilogue Additional text for print\_help to print out after the options statement

#### Author(s)

Trevor Davis.

#### See Also

[OptionParserOption](#page-6-1)

OptionParserOption-class

*Class to hold information about command-line options*

#### <span id="page-6-1"></span>**Description**

Class to hold information about command-line options

#### Slots

short\_flag String of the desired short flag comprised of the "-" followed by a letter.

- long\_flag String of the desired long flag comprised of "–" followed by a letter and then a sequence of alphanumeric characters.
- action A character string that describes the action optparse should take when it encounters an option, either "store", "store\_true", or "store\_false". The default is "store" which signifies that optparse should store the specified following value if the option is found on the command string. "store\_true" stores TRUE if the option is found and "store\_false" stores FALSE if the option is found.
- <span id="page-7-0"></span>type A character string that describes specifies which data type should be stored, either "logical", "integer", "double", "complex", or "character". Default is "logical" if action %in% c("store\_true",store\_false), typeof(default) if action == "store" and default is not NULL and "character" if action == "store" and default is NULL. "numeric" will be converted to "double".
- dest A character string that specifies what field in the list returned by parse\_args should optparse store option values. Default is derived from the long flag in opt\_str.
- default The default value optparse should use if it does not find the option on the command line.
- help A character string describing the option to be used by print\_help in generating a usage message. %default will be substituted by the value of default.
- metavar A character string that stands in for the option argument when printing help text. Default is the value of dest.
- callback A function that executes after the each option value is fully parsed
- callback\_args Additional arguments that pass to the callback function.

#### See Also

[make\\_option](#page-2-1)

<span id="page-7-1"></span>parse\_args *Parse command line options.*

#### Description

parse\_args parses command line options using an OptionParser instance for guidance. parse\_args2 is a wrapper to parse\_args setting the options positional\_arguments and convert\_hyphens\_to\_underscores to TRUE.

#### Usage

```
parse_args(
  object,
  args = commandArgs(trailingOnly = TRUE),
  print_help_and_exit = TRUE,
  positional_arguments = FALSE,
  convert_hyphens_to_underscores = FALSE
\lambdaparse_args2(
  object,
  args = commandArgs(trailingOnly = TRUE),
  print_help_and_exit = TRUE
)
```
#### <span id="page-8-0"></span>parse\_args 9

#### **Arguments**

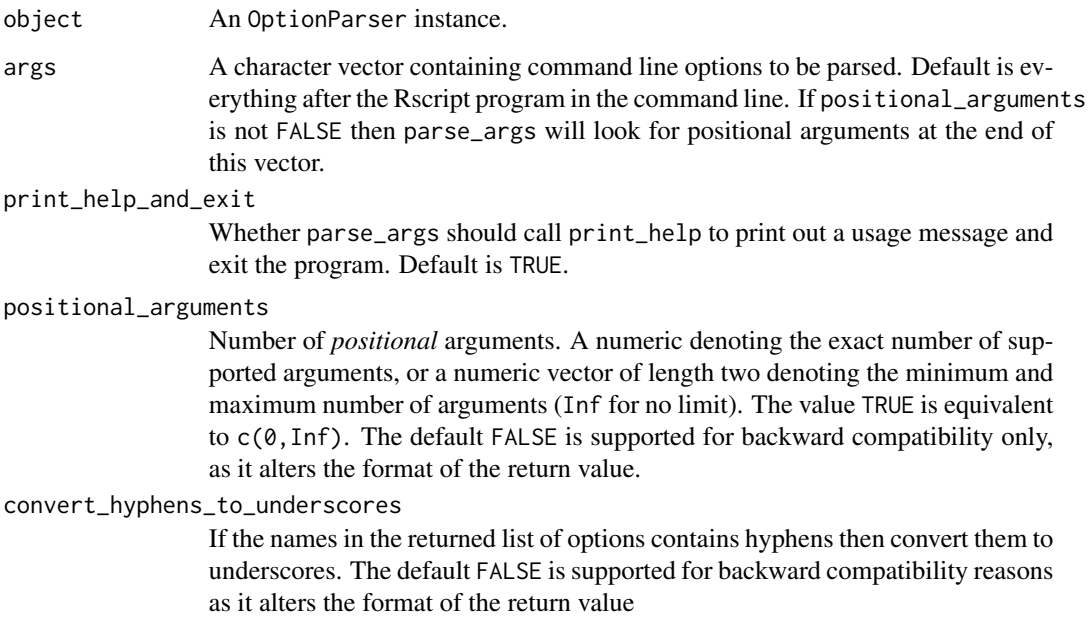

#### Value

Returns a list with field options containing our option values as well as another field args which contains a vector of positional arguments. For backward compatibility, if and only if positional\_arguments is FALSE, returns a list containing option values.

#### Acknowledgement

A big thanks to Steve Lianoglou for a bug report and patch; Juan Carlos Borr $\tilde{A}$  as for a bug report; Jim Nikelski for a bug report and patch; Ino de Brujin and Benjamin Tyner for a bug report; Jonas Zimmermann for bug report; Miroslav Posta for bug reports; Stefan Seemayer for bug report and patch; Kirill Müller for patches; Steve Humburg for patch.

#### Author(s)

Trevor Davis.

#### References

Python's optparse library, which inspired this package, is described here: [http://docs.python.](http://docs.python.org/library/optparse.html) [org/library/optparse.html](http://docs.python.org/library/optparse.html)

#### See Also

[OptionParser](#page-4-1) [print\\_help](#page-9-1)

#### Examples

```
# example from vignette
option_list <- list(
  make_option(c("-v", "--verbose"), action = "store_true", default = TRUE,
      help = "Print extra output [default]"),
  make_option(c("-q", "--quietly"), action = "store_false",
      dest = "verbose", help = "Print little output"),
  make_option(c("-c", "--count"), type = "integer", default = 5,
      help = "Number of random normals to generate [default %default]",
      metavar = "number"),
  make_option("--generator", default = "rnorm",
      help = "Function to generate random deviates [default \"%default\"]"),
  make_option("--mean", default = 0,
      help = "Mean if generator == \"rnorm\" [default %default]"),
  make_option("--sd", default = 1, metavar = "standard deviation",
      help = "Standard deviation if generator == \"rnorm\" [default %default]")
  \lambdaparse_args(OptionParser(option_list = option_list), args = c("--sd=3", "--quietly"))
# example from vignette using positional arguments
option_list2 <- list(
  make\_option(c("-n", "--add-numbers"), action = "store_time", default = FALSE,help = "Print line number at the beginning of each line [default]")
   )
parser <- OptionParser(usage = "%prog [options] file", option_list = option_list2)
parse_args(parser, args = c("--add-numbers", "example.txt"), positional_arguments = TRUE)
parse_args(parser, args = c("--add-numbers", "example.txt"), positional_arguments = TRUE,
         convert_hyphens_to_underscores = TRUE)
parse_args2(parser, args = c("--add-numbers", "example.txt"))
```
<span id="page-9-1"></span>

print\_help *Printing an usage message from an OptionParser object*

#### Description

print\_help print an usage message from an OptionParser object, usually called by parse\_args when it encounters a help option.

#### Usage

print\_help(object)

#### Arguments

object A OptionParser instance.

<span id="page-9-0"></span>

#### print\_help 11

#### Value

print\_help uses the cat function to print out a usage message. It returns invisible(NULL).

#### Author(s)

Trevor Davis.

#### References

Python's optparse library, which inspired this package, is described here: [http://docs.python.](http://docs.python.org/library/optparse.html) [org/library/optparse.html](http://docs.python.org/library/optparse.html)

### See Also

{parse\_args} {OptionParser}

# <span id="page-11-0"></span>Index

∗Topic package optparse-package, [2](#page-1-0)

add\_option, *[6](#page-5-0)* add\_option *(*make\_option*)*, [3](#page-2-0)

getopt, *[3](#page-2-0)*

make\_option, [3,](#page-2-0) *[6](#page-5-0)*, *[8](#page-7-0)*

OptionParser, *[5](#page-4-0)*, [5,](#page-4-0) *[9](#page-8-0)* OptionParser-class, [7](#page-6-0) OptionParserOption, *[7](#page-6-0)* OptionParserOption *(*OptionParserOption-class*)*, [7](#page-6-0) OptionParserOption-class, [7](#page-6-0) optparse *(*optparse-package*)*, [2](#page-1-0) optparse-package, [2](#page-1-0)

parse\_args, *[5,](#page-4-0) [6](#page-5-0)*, [8](#page-7-0) parse\_args2 *(*parse\_args*)*, [8](#page-7-0) print\_help, *[9](#page-8-0)*, [10](#page-9-0)